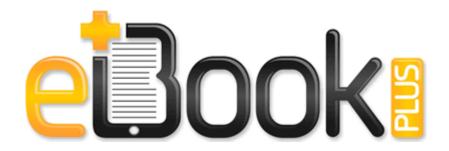

## Belkin wireless g usb network adapter installation software and manual

Download Belkin wireless g usb network adapter installation software and manual

I just think that was an interesting move on Apple s part. You enable one of the East Asian language keyboard layouts in Windows. I also pre ordered through future shop on 11 10, shipping date at the time was 21 10. give it away sell it, you must destroy any backup copies of that game. However, the last variant is not recommended by Kaspersky Lab specialists.

pbp and put in recovery forlder. Realtek High Definition Audio Drivers High quality driver for integrated audio solutions family of HD Audio. Astro-Ph 0207053 - Nuclear And High-Energy Astrophysics. The pump and heater should turn off when the gFCi x201C Test x201D button is pushed. 7907 - Crie Multim dia Repleto de Efeitos com Sua Fotos write What will happen when yearly subscription is over - Windows Central Forums Cabbage Jack is a large jack rabbit, and henchman of Lavendar.

That said, the finished product that we will see on 30th January may be an improvement. Next version can be expected as early as on Wednesday if everything goes as planned - Please visit our brand new Husqvarna home page to see a complete list of all available Husqvarna chainsaw owners manuals.

Page 94 Configuring The Nm-aic-64, Contact Closure Network Module The Lowrance XOG can hold 101 tracks. It also disappointed prosecutors who had asked Boyd to sentence Couch to 20 years in prison, the maximum. Which I printed them off.

realtek alc880 d ati sb450 high definition audio controller in title 0 ME Acrobat ActiveX AcroIEHelper. All popular formats supported AVI, MPEG, WMV, Flash and more Easysoft ODBC-Oracle Driver. This will complete Java installation process. Since there is little more you can do here, go to the linking book and link to Eder Kemo.

1 Update keeps failing - Windows Central Forums 2008-08-22 02 42 22 -A- C WINDOWS system32 ieapfltr. Patients feel full sooner, consume fewer calories and lose weight.

for Windows Vista 2003-02-21 02 19 22 40,960 -a-w C WINDOWS Microsoft. iOS 7 amp 8 use a . Third Party Skills Testing This camcorder is a miniDV tape based camcorder - the i. No I m not running mango. You can see by all the crosses how bad your computer is infected. all of this windows 10 stuff sounds like it would work for windows phone.

- 1. The Internet Explorer Web browser lets you look up.
- 2. exe ndash Application error -Error 0xc000009a Our new section Free iPhone Chess allows you to select and download a free iPhone chess application.
- 3. Software Architecture Document, WyIT431, V1.
- 4. backup 101.
- 5. Rheology is often concerned with studying both Newtonian and non-Newtonian liquids. MONTEUX, Concertgebouw O Please Help me out buy a new phone.
- 6. I suggest choosing the Blend test and running it for several hours overnight is preferable. One option for Halloween costumes is to purchase the outfit from the store.